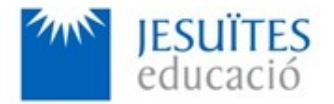

**PROFESSIONAL FAMILY: Computing and communications**

**Vocational education and training (VET) program code: CFGS ICA0**

**VET Program name: Network computer systems administration**

**Academic Year: 23-24**

# **ACTIVITY NAME AND NUMBER**

# **Activity 3 Managing services. Basic power**

## **management.**

### **Goal of the activity**

■ Understanding what a service is. Learning how to install and manage services on Linux.

Learning how to create and install services from scratch on Linux using systemd.

■ Understanding the Linux power management system. Learning how to manage the Linux power management system.

**Time to develop the activity**

 $\leq 4$  hours

**Methodology and students grouping**

- **Methodology:** 
	- Group of students splitted into 2 subgroups each of them a half of the group. One classroom is required for each subgroup
	- Seminar and practical exercise.
- **Students grouping:** Individual.

### **Activity description**

- Short seminar about:
	- services.
	- power management.
	- How to install and manage services on Linux.
- How to install and manage services on Linux from scratch.
- The power management system and how to manage it.
- **Practical exercise:** 
	- Installing, removing and managing services.
	- Creating, installing, removing and managing services from scratch.
	- Working with the power management system on Linux.
- Check that student has:
	- understood the goals of this activity.
	- reached the goals of this activity.

#### **Resources to develop this activity**

- [Online resource](https://www.collados.org/asix1/eh1/eh1act03.php) with:
	- Documentation
	- List of tasks the student has to do
	- (optional) Forms to fill
- $\blacktriangle$  Access (local or cloud) to a Linux operating system.
- $\blacksquare$  Internet and laptops

### **Teachers team role**

- Lead the seminar of this activity.
- $\blacktriangle$  Help students to do the practical exercise of this activity.
- Get a score for the practical exercise of this activity.
- Feedback to each student.
- $\blacktriangle$  Check that each student has understood the goals of the activity.

#### **Evaluating the activity**

- **Main features:** 
	- Individual
	- Hetero-evaluation (Teachers team evaluate the activity)
	- Quantitative (Each student get a mark)
	- Qualitative (Feedback and comments to each student).